# MATLAB EXPO 2019

# Industrial IoT and Digital Twins

Paul Lambrechts Application Engineer

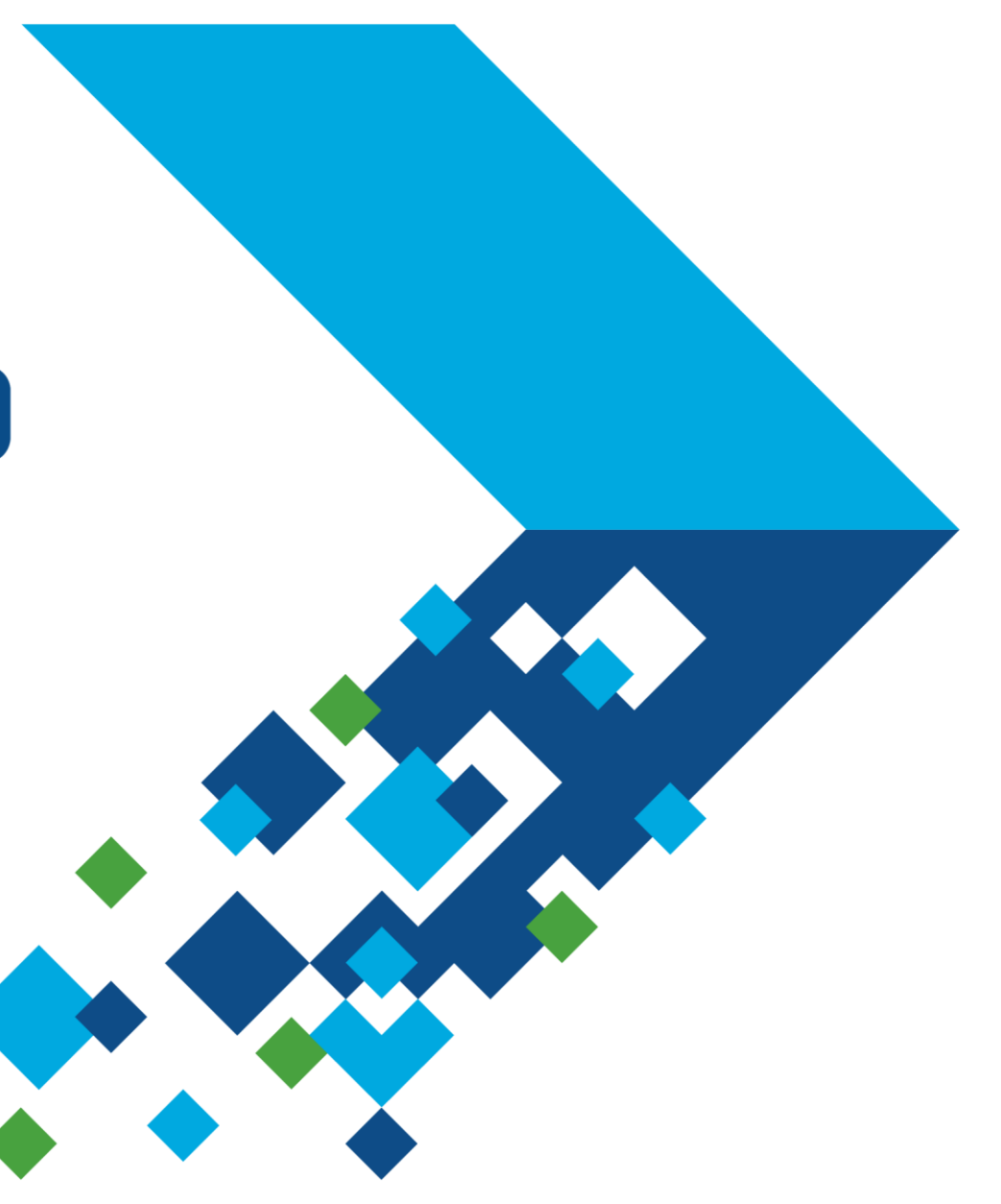

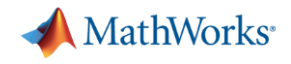

### **Key Takeaways**

- To support Industrial IoT and Digital Twin applications we extended our modeling, simulation and data analytics capabilities to all levels of enterprise digitalization systems
- Get started with MathWorks' specialists for training and project support
	- predictive maintenance,
	- operations optimization,
	- fleet management,
	- …

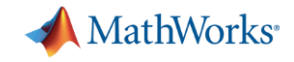

## **Megatrend: Digital Transformation and IoT**

### **Overall Goals**

By connecting machines in operation you can use data, algorithms, and models to make better decisions, improve processes, reduce cost, improve customer experience.

**Fluid Property** Gearbox Oil **Gearbox Monitorin** Gearbox Oil **Position Bearing** Prop Feathering **Pressure Blade Dynamic Furbine Shroud** indings Temperature Monitoring **Stator Winding** 

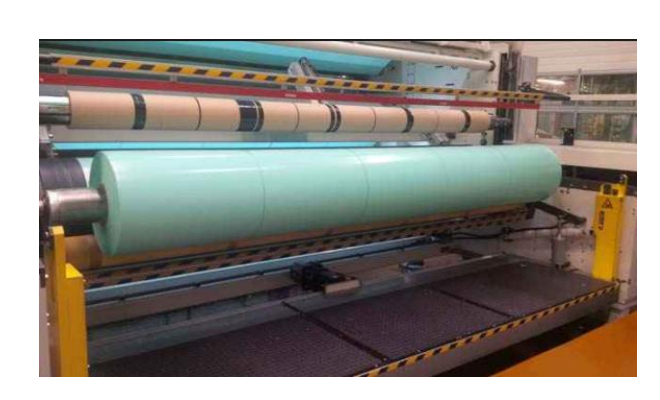

- **Industrial IoT**
- **Digital Twin**
- **Industry 4.0**
- **Smart 'XYZ'**
- **Digital Transformation**

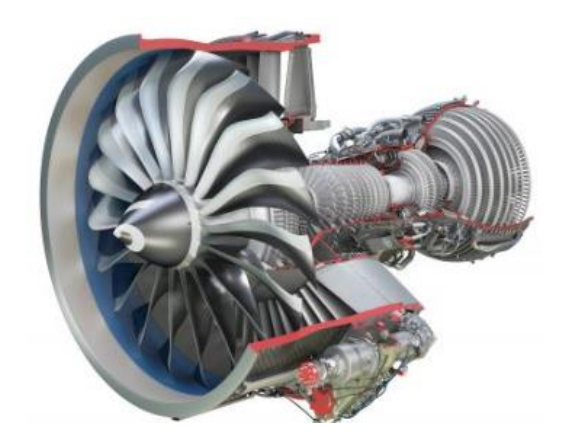

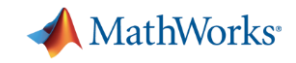

### **Organizations are defining Infrastructure for Digitalization**

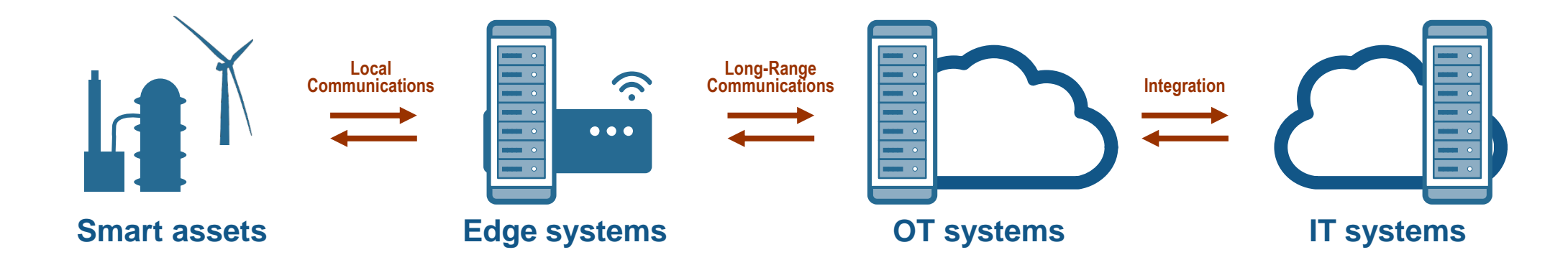

# How are these used in an actual application?

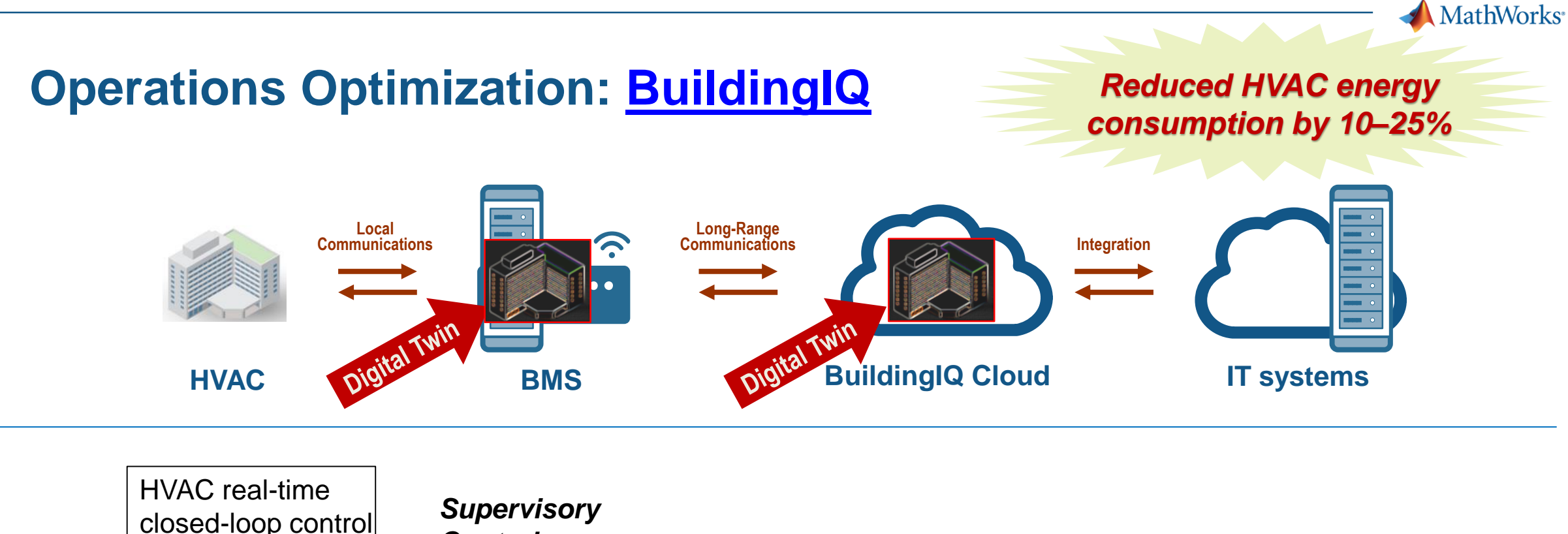

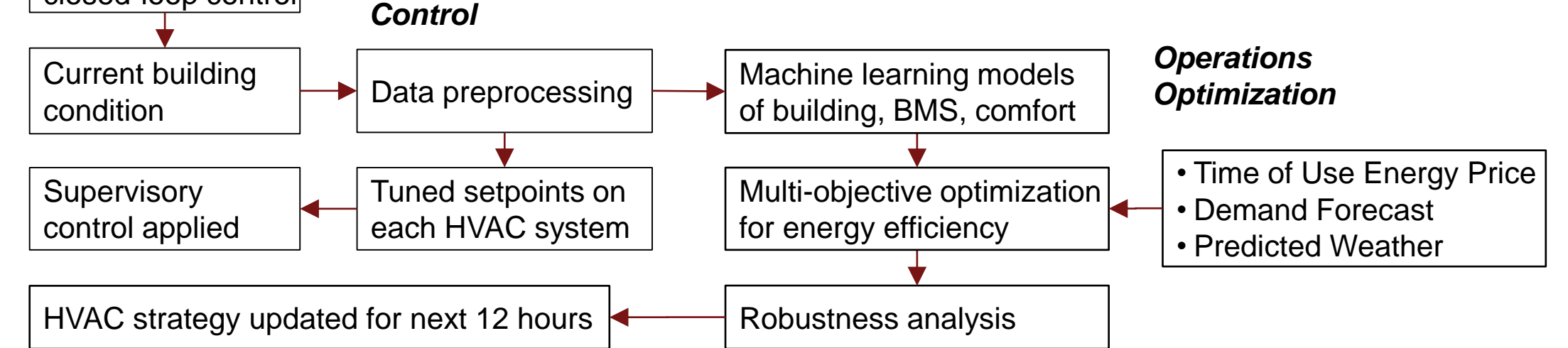

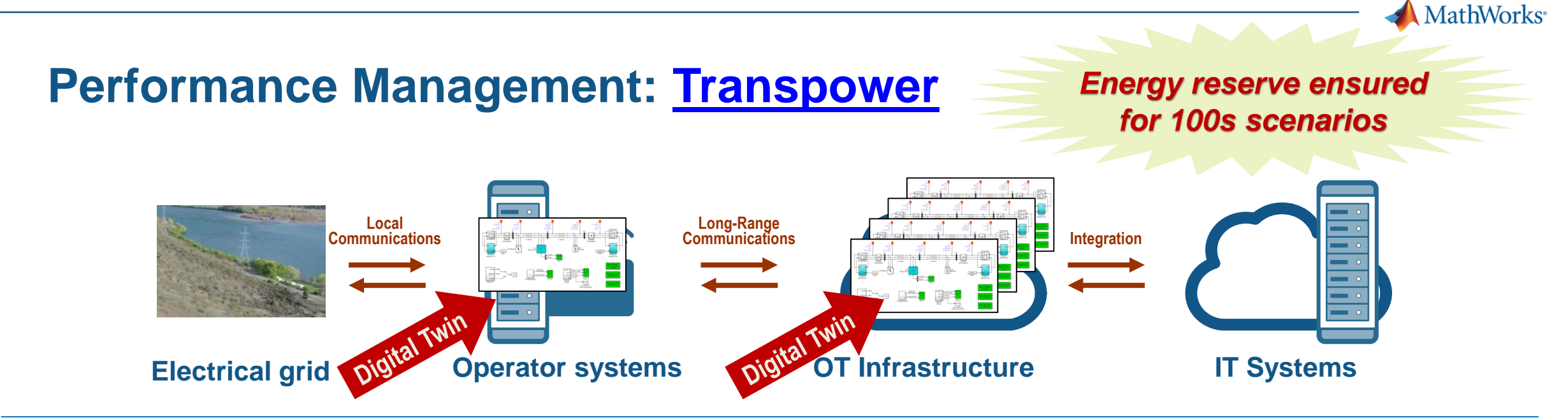

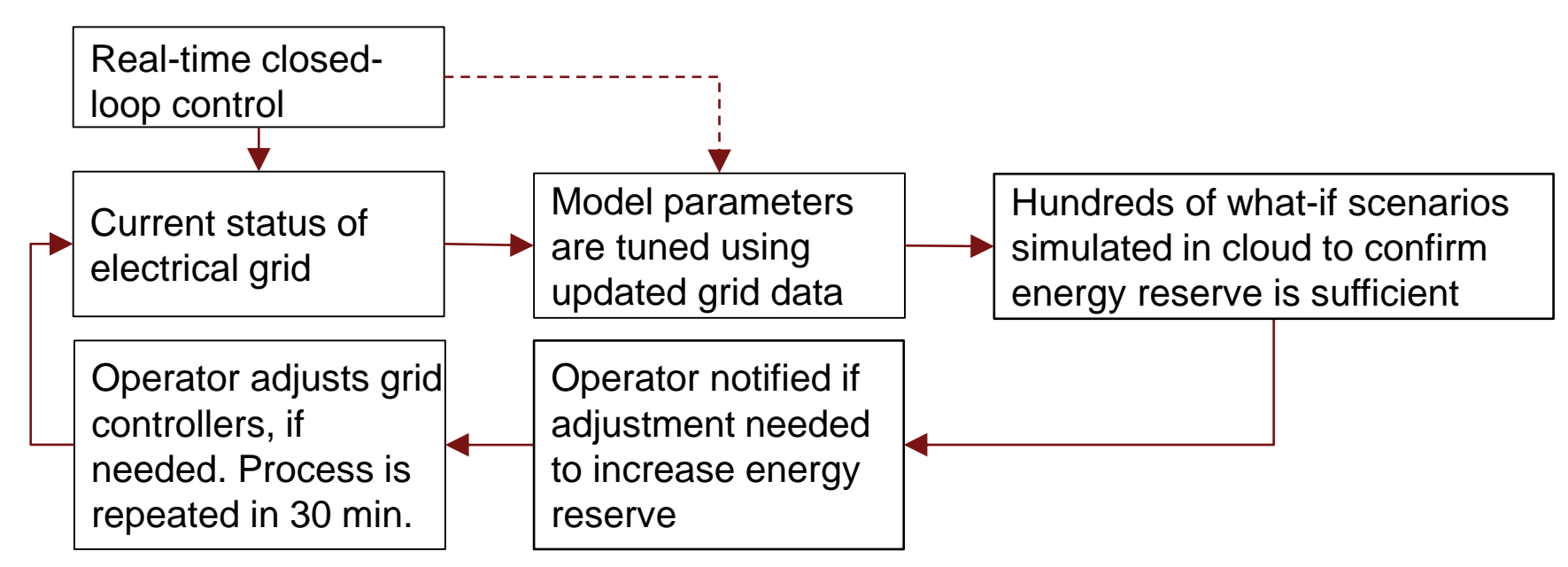

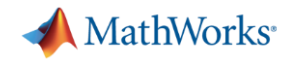

### **Other Examples of Digital Twins Across Industries**

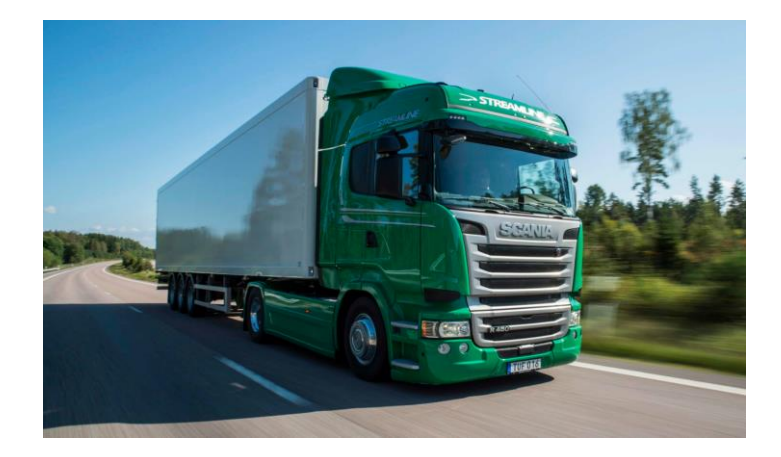

**Commercial Vehicles** Driving-data logs and digital twin used to verify and tune automatic braking system

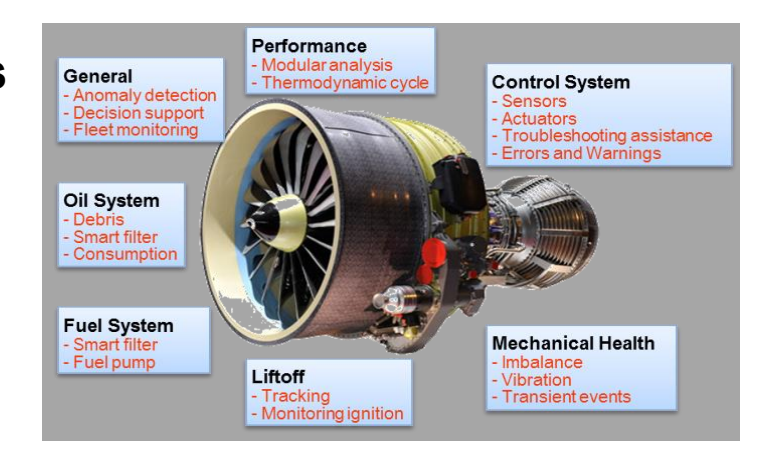

# LE TEMP

### **Space**

Controller retuned to adjust for degraded thruster, confirmed with digital twin, and uploaded during deep space mission

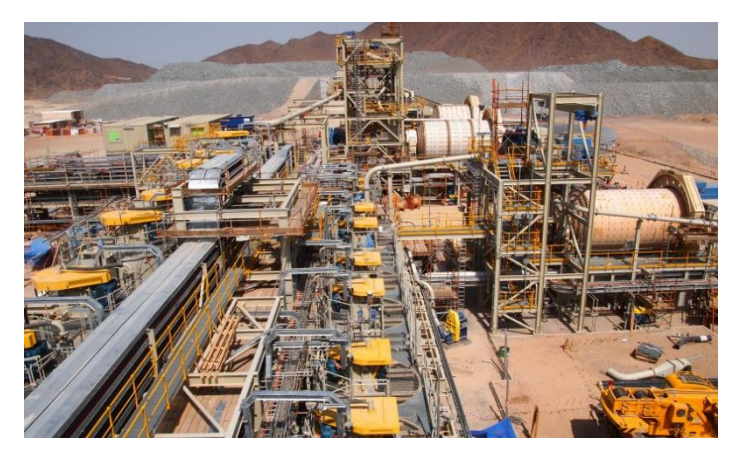

### **Aerospace**

Operation data used to plan maintenance, improve aircraft availability, and reduce engine out-of-service time

### **Industrial Automation** Statistical models constantly updated to inform operators when plant is performing outside of optimal range

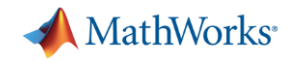

### **Applications at the Asset, the Edge, or Operational Technology Platform**

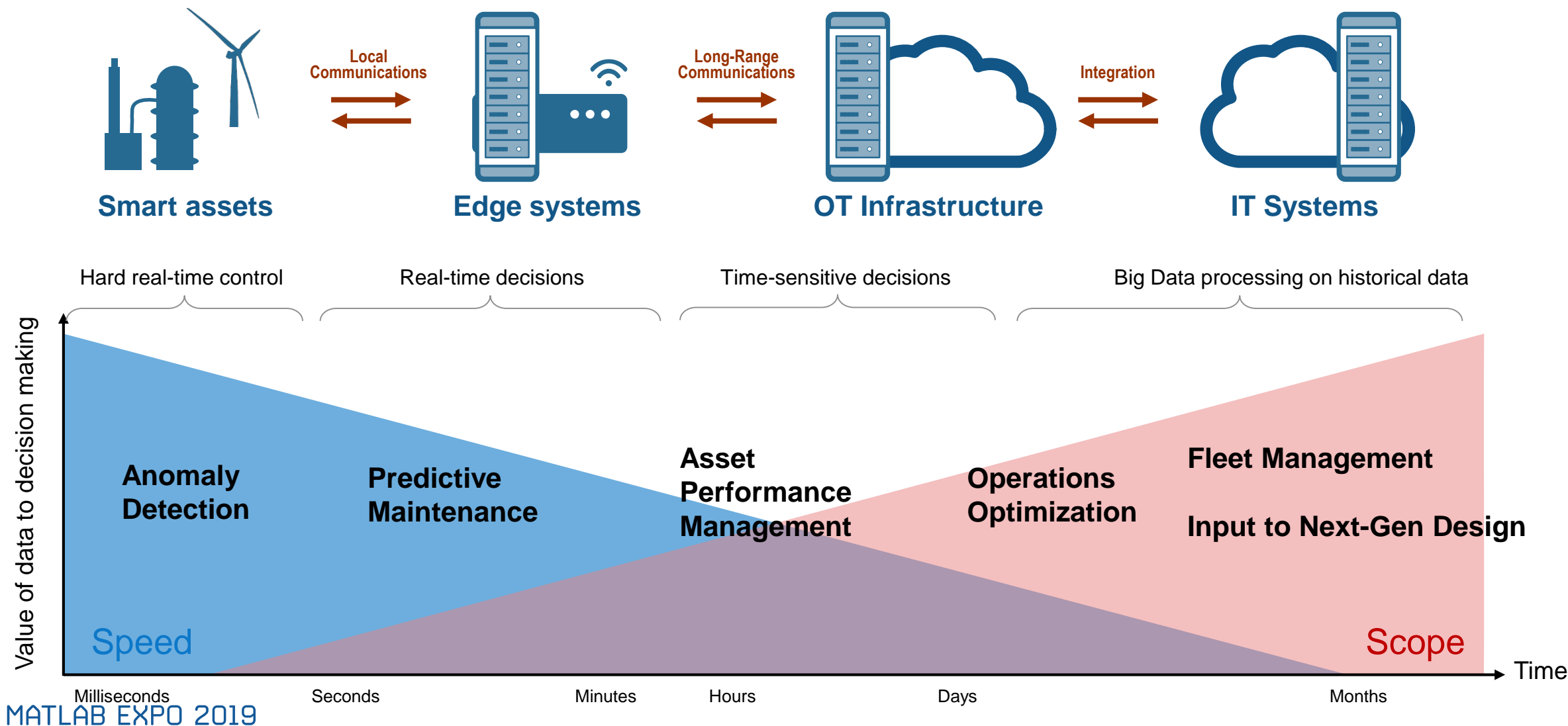

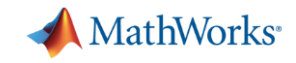

### **Development for Fast and Highly-Deterministic Systems**

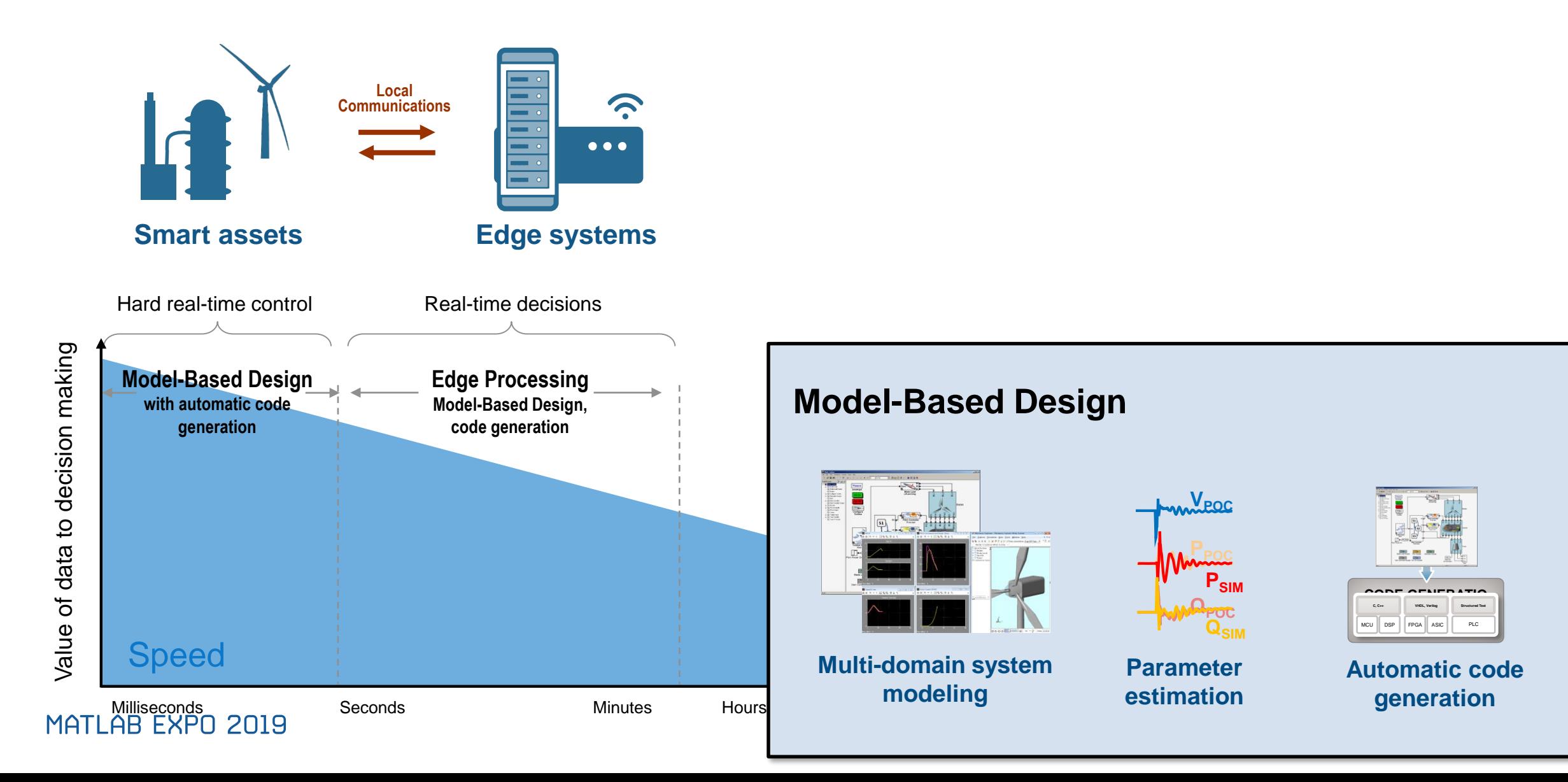

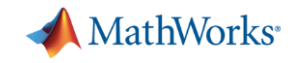

### **Development to OT/IT On-Prem and in Cloud**

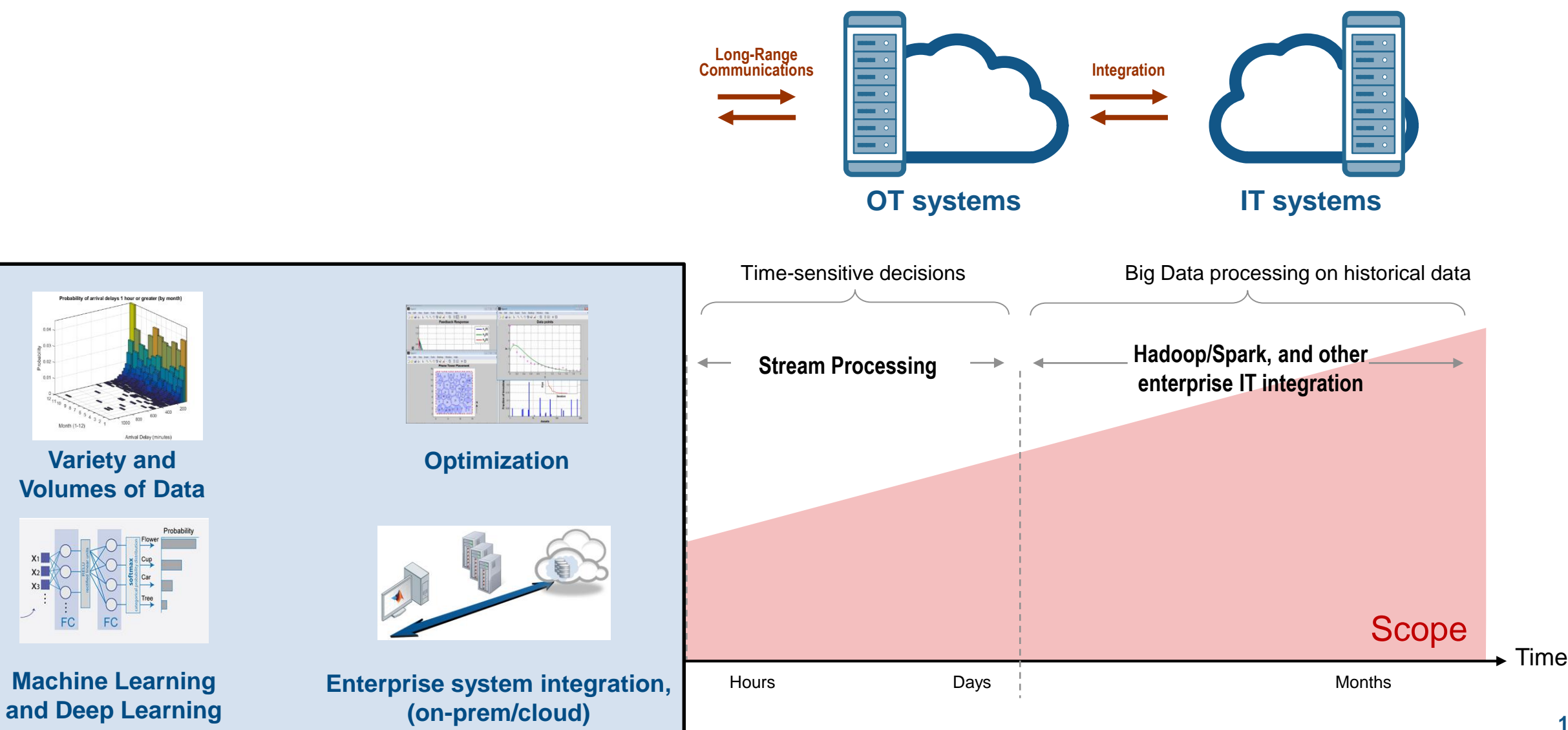

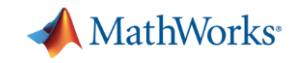

### **A Complex Collection of Tools, Platforms and Protocols**

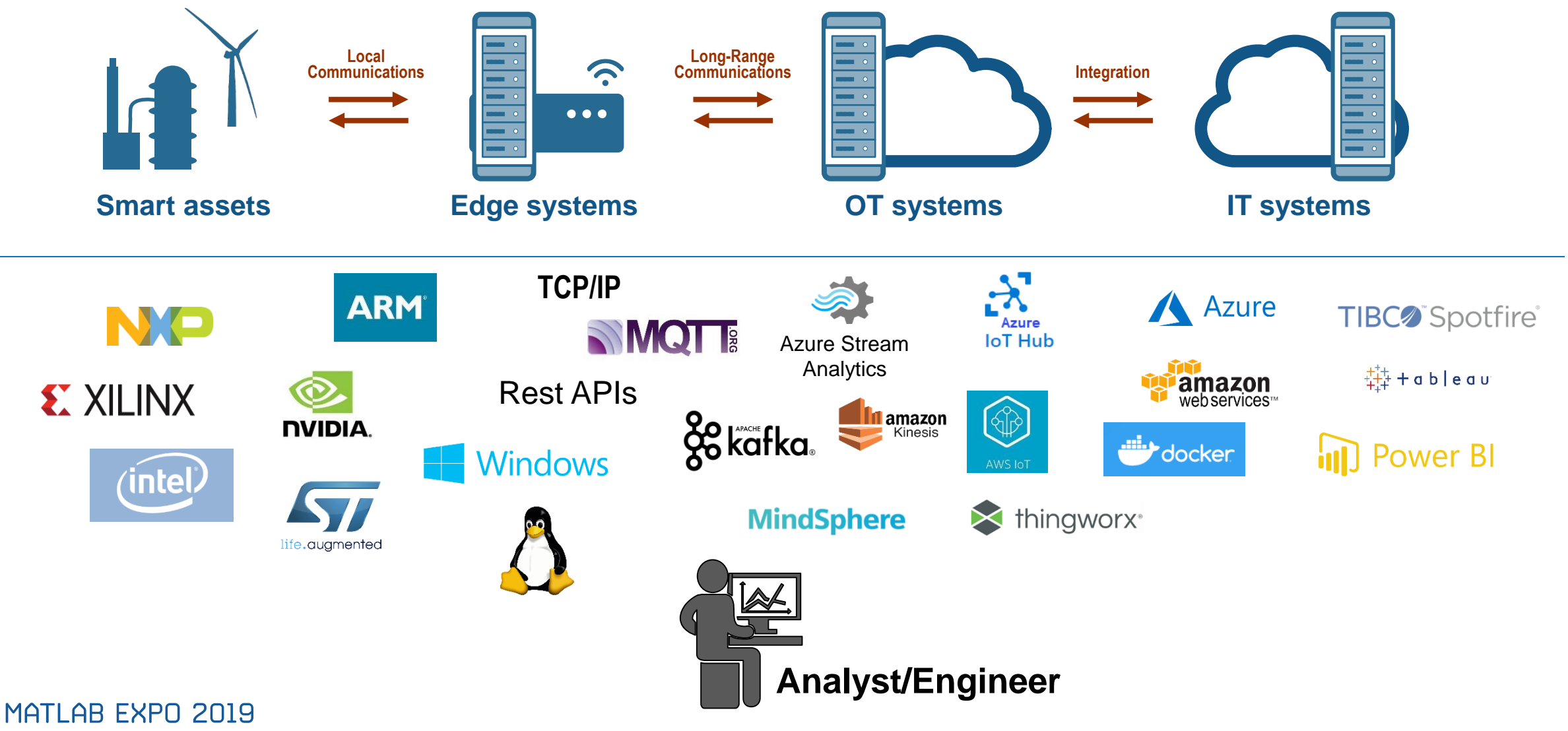

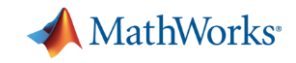

### **A Complex Collection of Tools, Platforms and Protocols**

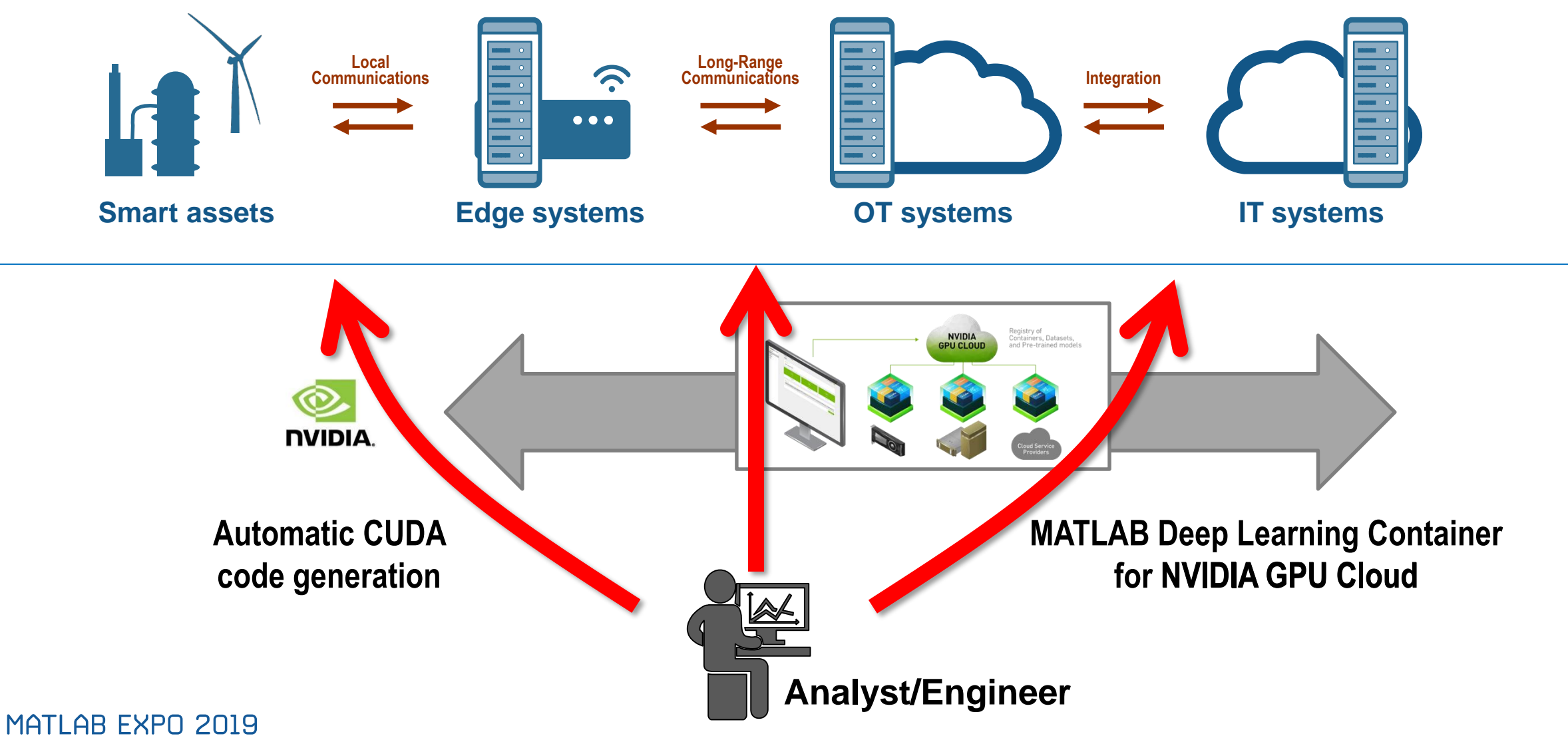

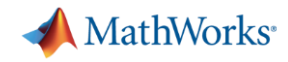

### **Two Demos based on a Triplex Pump**

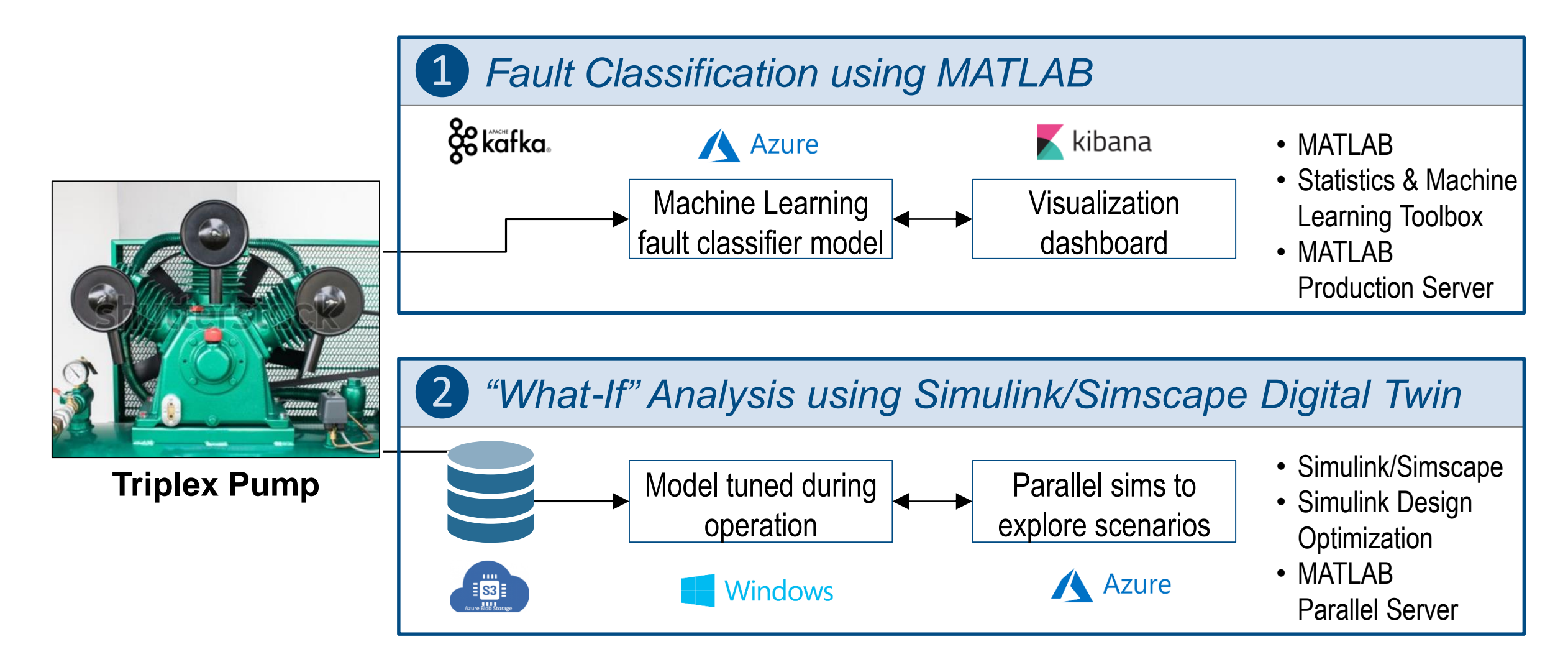

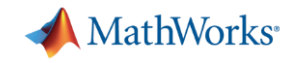

## **Fault Classification using MATLAB**

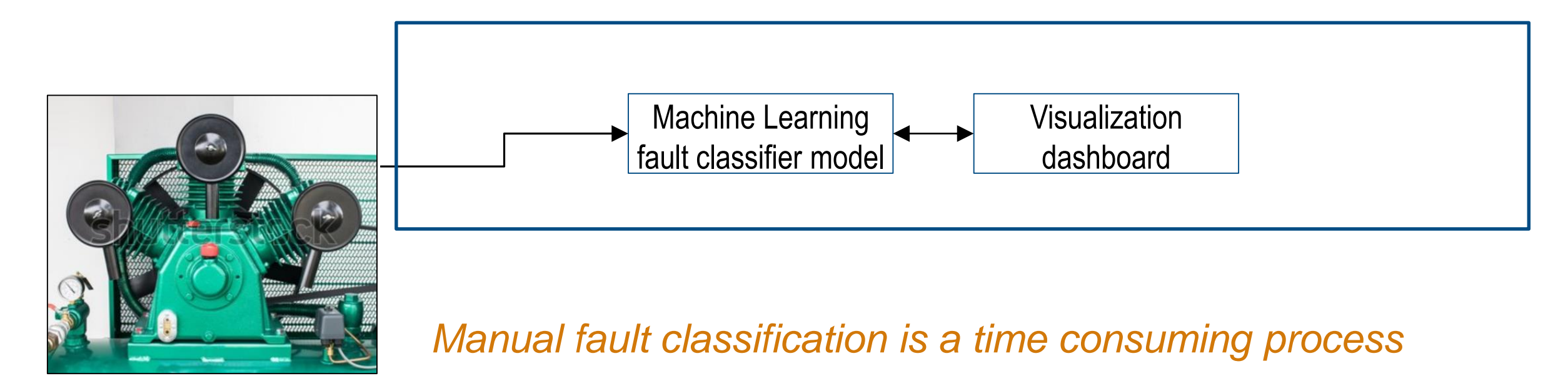

### **Triplex Pump**

Current system requires operator to manually monitor operational metrics for anomalies. Their expertise is required to detect and take preventative action

MathWorks<sup>®</sup>

### **Fault Classification using MATLAB**

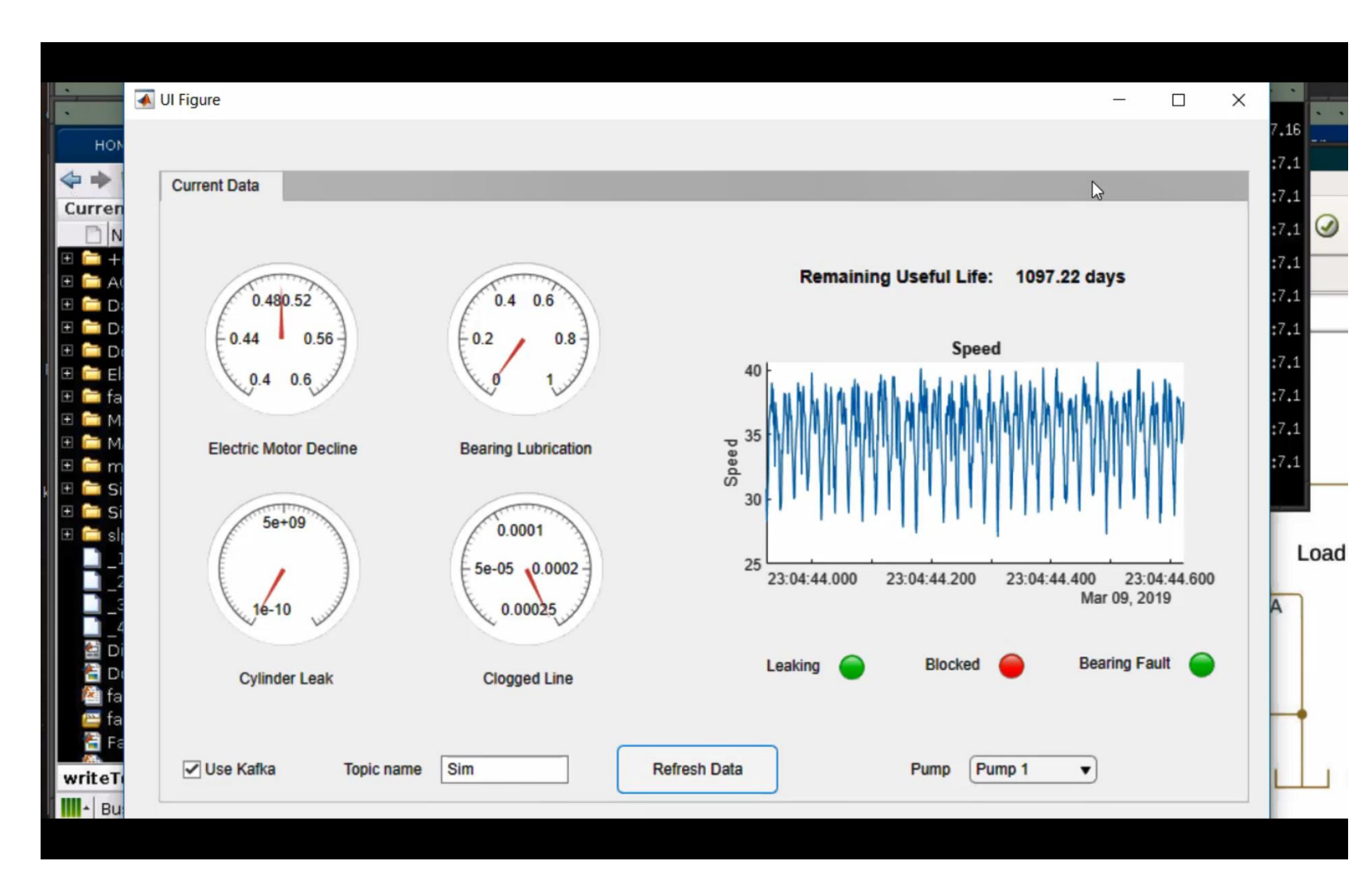

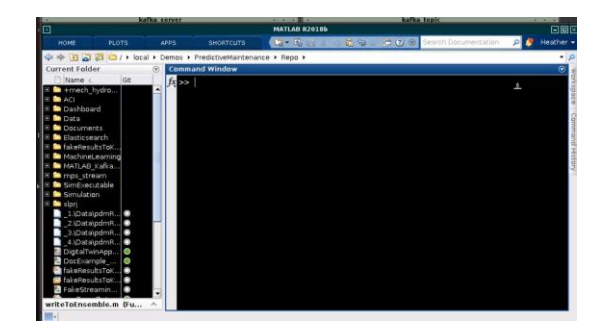

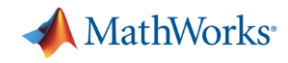

# **Fault Classification Using MATLAB**

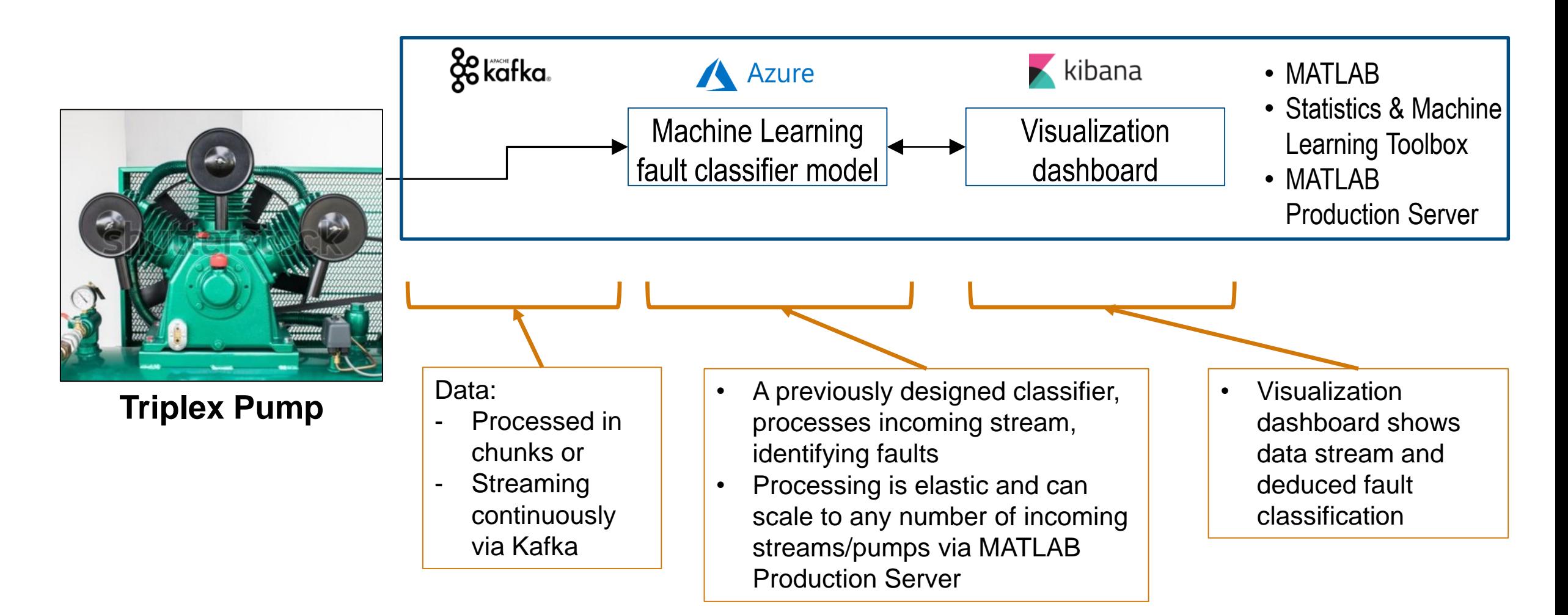

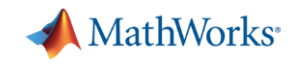

# **"What-If" Analysis using Simulink/Simscape Digital Twin**

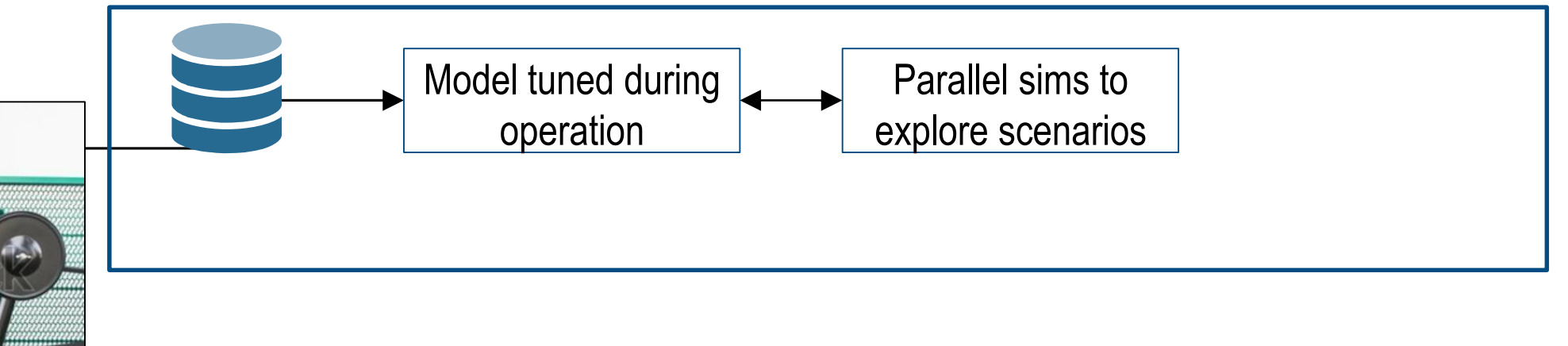

*Trouble using data to update digital twin and make use of it*

Current system gathers operational data from the pump, but not expertise on how to leverage data to update the digital twin and apply it to run what-if analysis in a scalable way

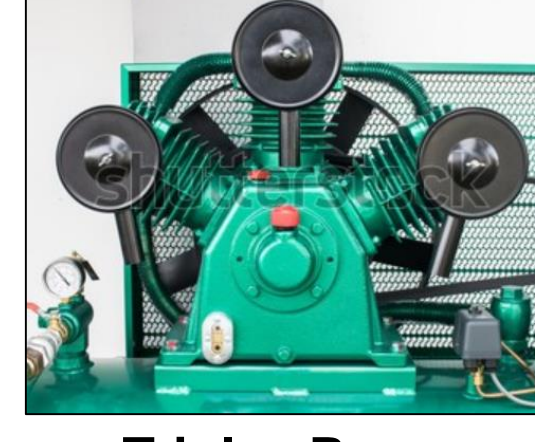

### **Triplex Pump**

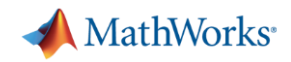

# **"What-If" Analysis using Simulink/Simscape Digital Twin**

■ Setting up MATLAB Reference Architecture on Azure <https://github.com/mathworks-ref-arch>

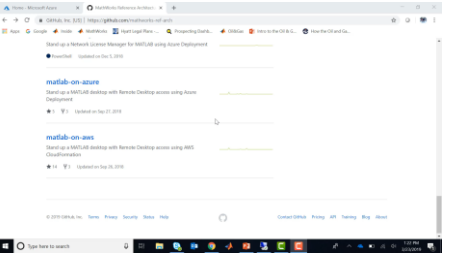

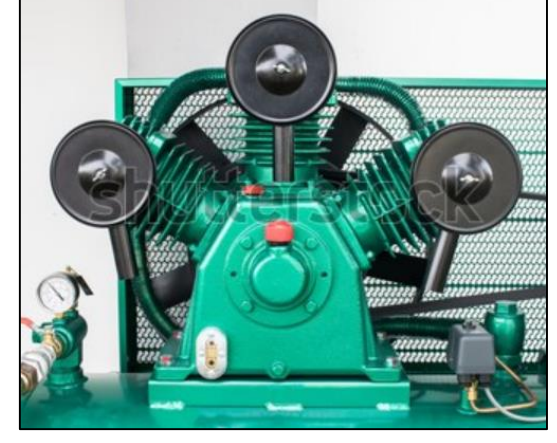

**Triplex Pump**

**Updating Digital Twin with Parameter Estimation** 

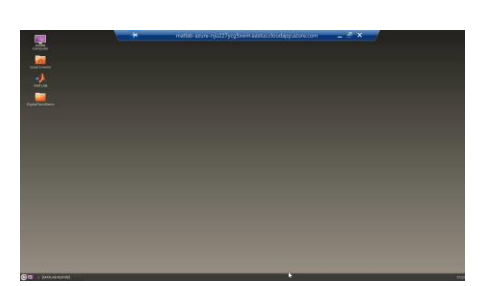

■ Run "What-if" Analysis from Current State with [Parallel Simulations](https://www.mathworks.com/help/simulink/ug/example-of-parallel-simulations-workflow.html)

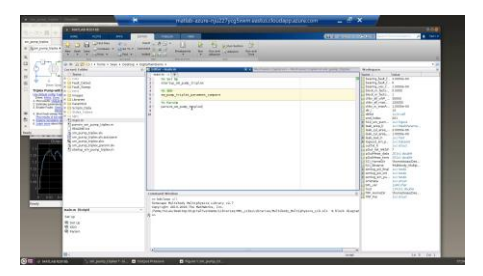

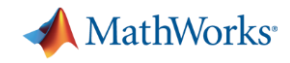

# **"What-If" Analysis using Simulink/Simscape Digital Twin**

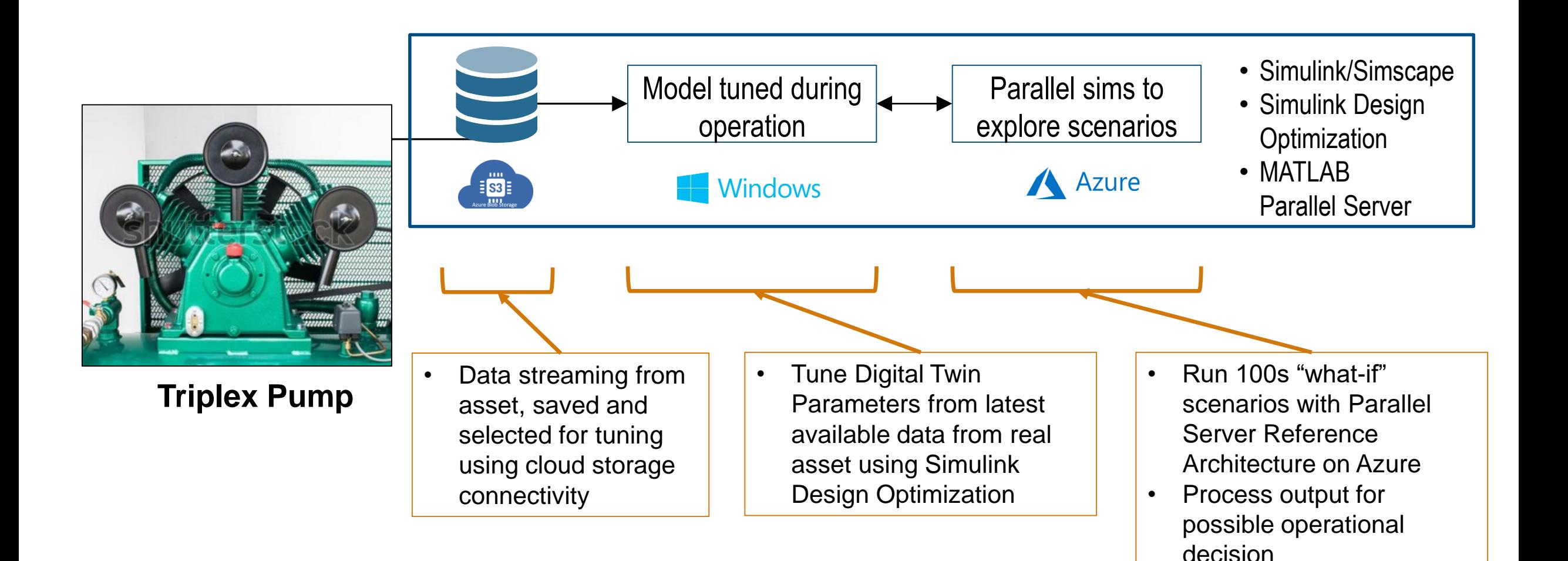

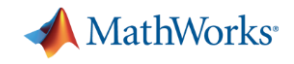

### **Two of Many Options: We can Help!**

"MATLAB enabled us, as geologists, to use our expertise in predictive frameworks, analytics, and analog matching to implement algorithms that are unique in our industry. With the help of MathWorks consultants, we then deployed those algorithms as an easy-to-use application to our colleagues worldwide."

Nick Howes, [Shell](https://www.mathworks.com/company/user_stories/shell-geologists-develop-and-deploy-software-for-predicting-subsurface-geologic-features.html)

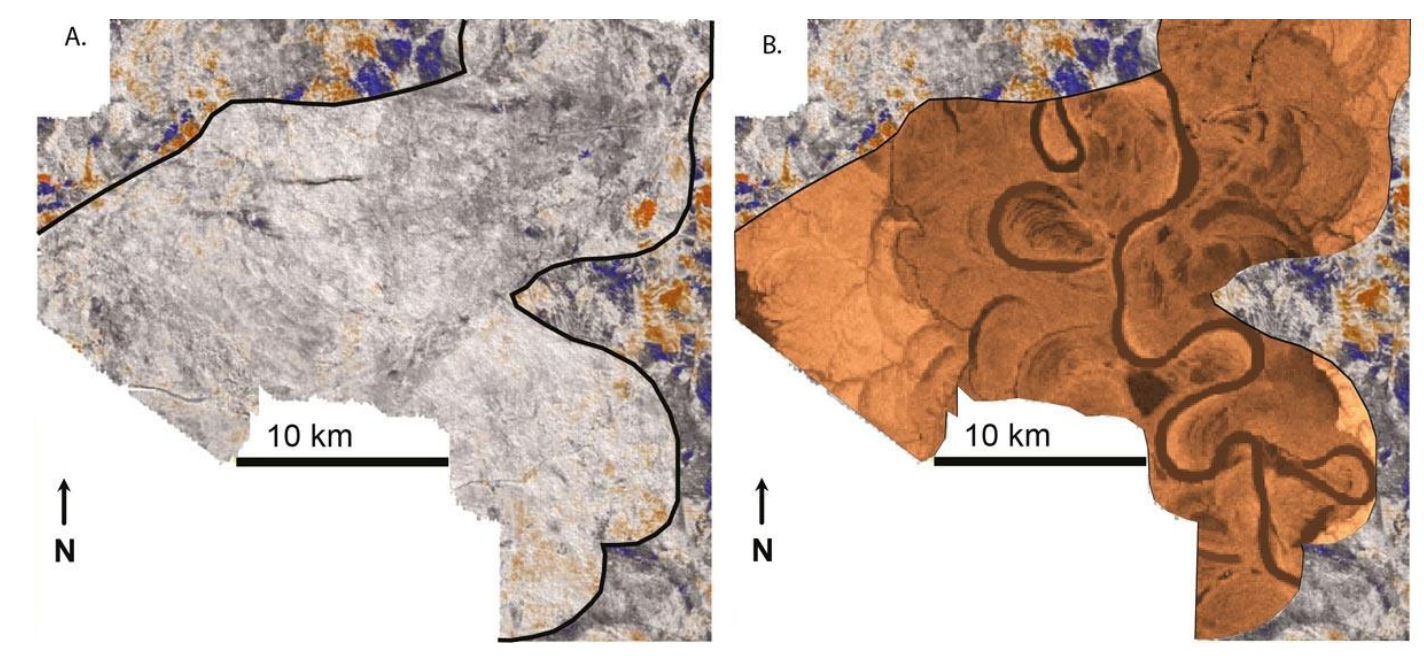

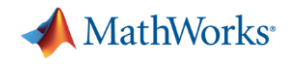

### **Key Takeaways**

- To support Industrial IoT and Digital Twin applications we extended our modeling, simulation and data analytics capabilities to all levels of enterprise digitalization systems
- Get started with MathWorks' specialists for training and project support
	- predictive maintenance,
	- operations optimization,
	- fleet management,

**Find out more: Triplex pump with Condition Monitoring Load Forecasting System Tadele Shiferaw Toon Weyens**

– …

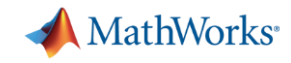

# **IIoT and Digital Twin Relevant Solution Pages**

- [A view on the breath of MathWorks IIoT](http://www.mathworks.com/iot) integration options
- [MathWorks support on-prem and public cloud operations](http://www.mathworks.com/cloud)
- **[Physical Modeling](https://www.mathworks.com/solutions/physical-modeling.html)**
- **[Predictive Maintenance](https://www.mathworks.com/solutions/predictive-maintenance.html)**
- **[Data Science with MATLAB](https://www.mathworks.com/solutions/data-science.html)**
- [MathWorks products access for startups](http://www.mathworks.com/startups)
- **EXECT:** Service offering with consulting
- **[Third Party Connections](http://www.mathworks.com/connections)**

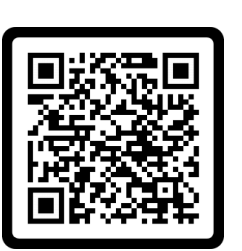

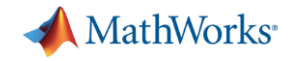

### **Related Trainings**

**Find out more: Services Stand: Training and Consulting**

**Marlies Terlouw**

**Titus Edelhofer**

- Machine Learning
	- [Machine Learning with MATLAB](https://www.mathworks.com/training-schedule/machine-learning-with-matlab)
- Speeding up code
	- [Accelerating and Parallelizing MATLAB Code](https://www.mathworks.com/training-schedule/accelerating-and-parallelizing-matlab-code.html)
- **AppDesigner** 
	- [Building Interactive Applications in MATLAB](https://www.mathworks.com/training-schedule/building-interactive-applications-in-matlab)

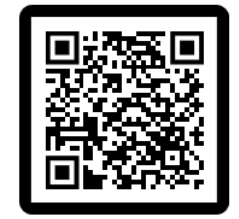

<https://nl.mathworks.com/services/training.html>